# **Задача 1 Древняя Курская земля**

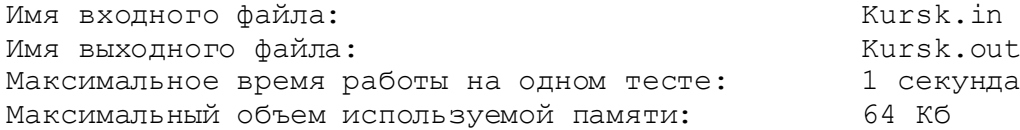

На Курской земле люди живут уже с древних времен. Самые первые следы поселений эпохи верхнего палеолита относится к XV - XX тысячелетию до нашей эры. В VI - V вв. до н.э. возникает при устье рек Кур и Тускарь первое городище - первая Курская крепость. Однако крепость Первокурск просуществовала недолго – люди ушли в связи с сарматским нашествием ко II в до н.э.

Во времена Киевской Руси Великий князь киевский строит новые крепости и восстанавливает старые. Так возникают города-крепости в Курском крае, которые в Х-ХII вв. приобретают все более пограничный, оборонительный характер. Они окружены дубовыми стенами. В это время появляются избы, кое-где и каменные дома.

Современные археологи при планировании очередных раскопок составили карту Курской области, на которую нанесли крепость Первокурск и город-крепость Х века. В базу данных археологи занесли координаты левого нижнего угла (X1, Y1) и длины сторон (H1,W1) прямоугольного участка, на котором полностью разместилась крепость Первокурск. Аналогичным образом в базе данных сохранили информацию о крепости времен Киевской Руси (X2, Y2, H2, W2 соответственно).

Было решено огородить общим прямоугольным забором оба участка, предстоящих летних раскопок.

**Требуется** написать программу, которая определит длину этого забора, учитывая, что стороны участков выделенных под раскопку каждой крепости параллельны осям координат и забор должен как можно ближе примыкать к участкам раскопки.

## *Формат входных данных*

В первой строке входного файла содержится четыре разделенных одним пробелом целых числа X1, Y1, H1, W1 (-1000≤X1≤1000, -1000≤Y1≤1000, 1≤H1≤1000, 1≤W1≤1000), описывающих прямоугольного участка, на котором полностью разместилась крепость Первокурск.

Во второй строке входного файла содержится четыре разделенных одним пробелом целых числа X2, Y2, H2, W2 (-1000≤X2≤1000, -1000≤Y2≤1000, 1≤H2≤1000, 1≤W2≤1000), описывающих прямоугольного участка, на котором полностью разместилась крепость времен Киевской Руси.

# *Формат выходных данных*

В выходной файл выведите одно целое число — длину забора общего прямоугольного забора.

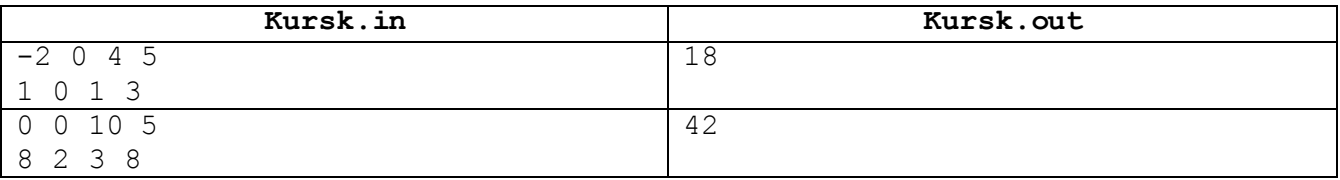

# **Задача 2 Ванина задача**

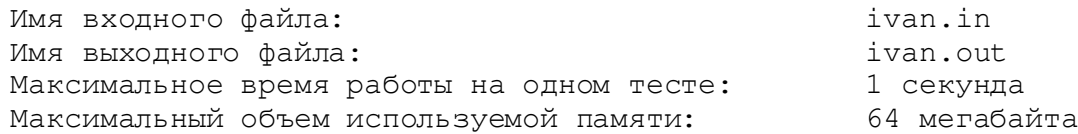

Учитель математики предложил ребятам задачу: в книге на одной странице помещается *K* строк. Таким образом, на 1-й странице печатаются строки с 1-й по *K*-ю, на второй — с (*K*+1)-й по (2∙*K*)-ю и т.д. Необходимо быстро найти страницу книги, на которой будет эта строка.

Ваня решил написать программу, которая по номеру строки в тексте определяет номер страницы, на которой будет напечатана эта строка, и порядковый номер этой строки на странице. Помогите Ване.

## *Формат входных данных*

Входной файл содержит число *K* — количество строк, которое печатается на странице, и число *N* номер строки (1≤*K*≤200, 1≤*N*≤20000).

## *Формат выходных данных*

В выходной файл выведите два числа — номер страницы, на которой будет напечатана эта строка и номер строки на странице

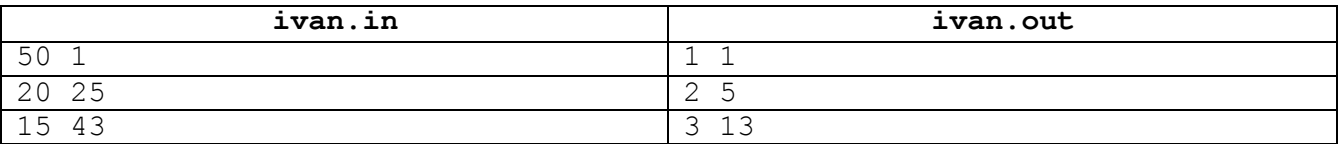

#### Задача 3 Заклинания

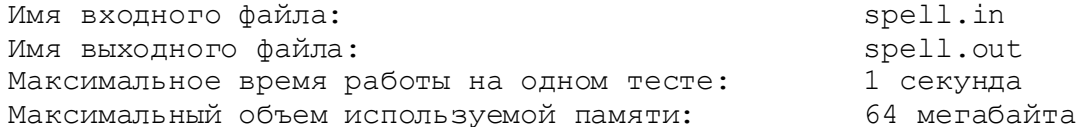

Маг страны Акубука составляет магические заклинания, состоящие только из симметричных последовательностей чисел. Последовательность чисел назовем симметричной, если она одинаково читается как слева направо, так и справа налево. Например, следующие последовательности являются симметричными:

```
1 2 3 4 5 4 3 2 1
1 2 1 2 2 1 2 1
```
Помогите магу автоматизировать процесс создания новых заклинаний. Напишите программу, которая по заданной последовательности чисел определяет, какое минимальное количество и каких чисел надо приписать в конец этой последовательности, чтобы она стала симметричной.

### Формат входных данных

Во входном файле записано сначала число  $N$  — количество элементов исходной последовательности. Далее записано  $N$  чисел — элементы этой последовательности.  $1 \le N \le 100$ , элементы последовательности натуральные числа от 1 до 9.

### Формат выходных данных

В выходной файл выведите сначала число  $M$  — минимальное количество элементов, которое надо дописать к последовательности, а потом *М* чисел (каждое — от 1 до 9) — числа, которые надо дописать к последовательности.

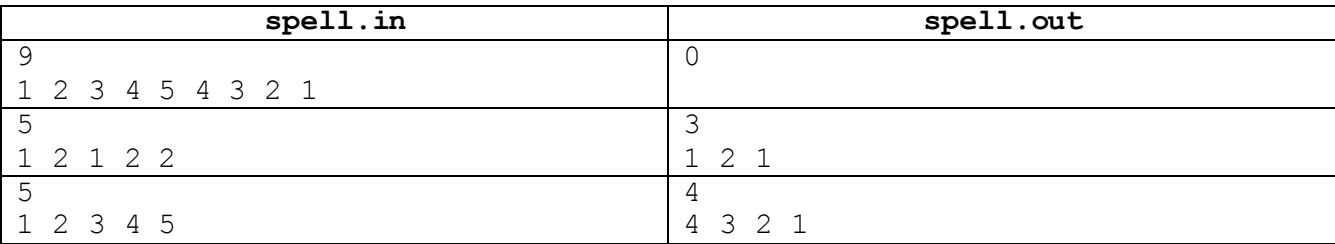

# **Задача 4 Наибольшее произведение**

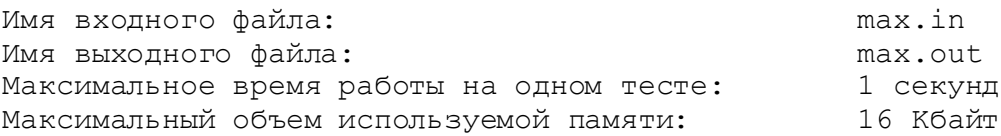

Дано *N* натуральных чисел. Требуется выбрать из них три таких числа, произведение которых максимально.

### *Формат входных данных*

Во входном файле записано сначала число *N* — количество чисел в последовательности (3≤*N*≤10<sup>4</sup> ). Далее записана сама последовательность: *N* натуральных чисел, не превышающих 3000.

### *Формат выходных данных*

В выходной файл выведите искомое произведение.

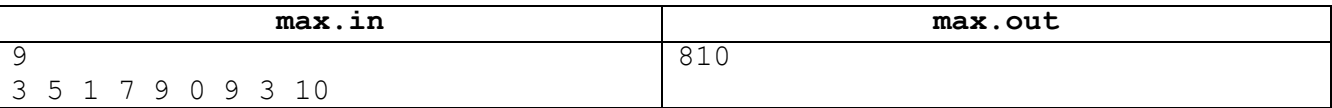